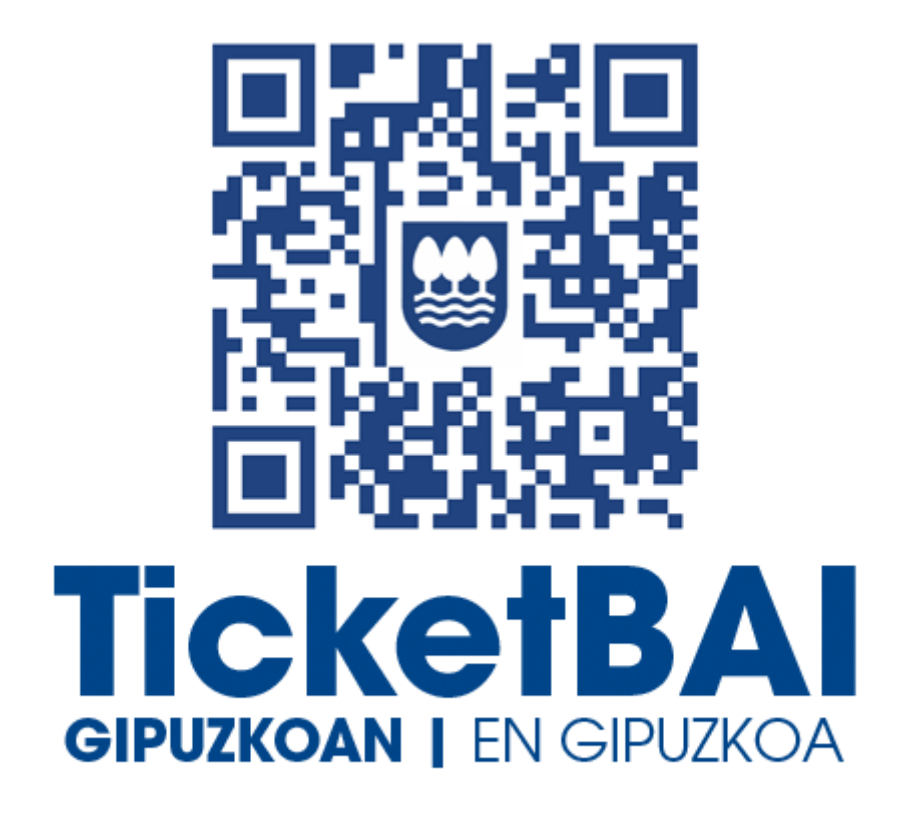

# **LISTADO DE VALIDACIONES Y ERRORES DEL FICHERO DE ALTA TICKETBAI**

*Versión 1.1*

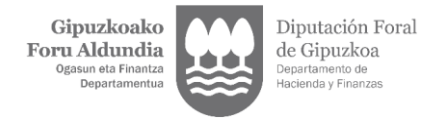

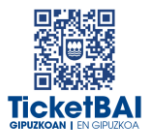

## ÍNDICE

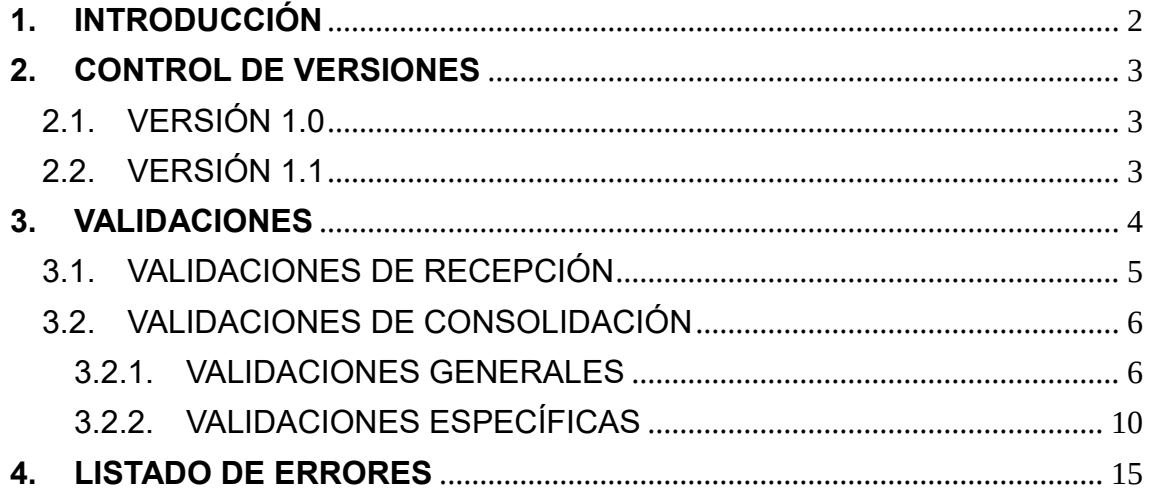

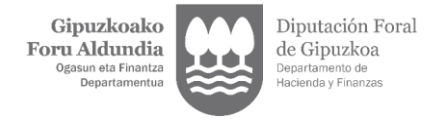

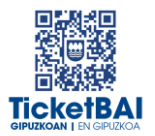

#### <span id="page-2-0"></span>**1. INTRODUCCIÓN**

En el proceso de recepción de los ficheros de alta TicketBAI la DFG realiza automáticamente una serie de validaciones. En este documento se detallan las validaciones que se realizan, la tipificación de los errores correspondientes a cada una de ellas, los códigos y descripciones asociadas a dichos errores.

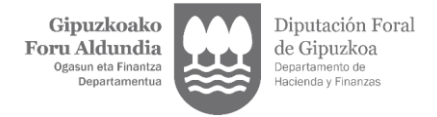

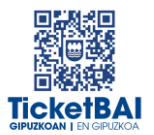

#### <span id="page-3-0"></span>**2. CONTROL DE VERSIONES**

#### 2.1. VERSIÓN 1.0

<span id="page-3-1"></span>Creación del documento

#### <span id="page-3-2"></span>2.2. VERSIÓN 1.1

- Modificación de los códigos de los errores de las validaciones de recepción
- Corrección de la descripción del error 1219
- Corrección de la descripción del error 1237
- Corrección de la validación asociada al error 1249

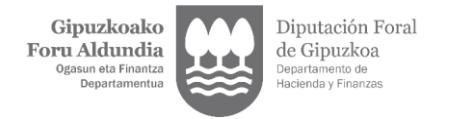

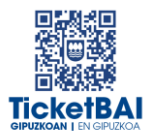

#### <span id="page-4-0"></span>**3. VALIDACIONES**

Se han definido dos tipologías de validaciones:

- VALIDACIONES DE RECEPCIÓN:
	- Para validar los datos que se informan a nivel de petición al servicio, y que la estructura de etiquetas cumple el esquema en cuanto al orden, obligatoriedad, formato, longitud y si el valor debe coincidir con una serie de valores preestablecidos, en los casos que aplique.
	- Este tipo de validaciones puede provocar:
		- Errores que suponen RECHAZO
		- Recepción del fichero con AVISO DE ERRORES
- VALIDACIONES DE CONSOLIDACIÓN:
	- Asociadas principalmente a validaciones de campos cuyo contenido u obligatoriedad depende del valor asociado a otro campo.
	- Este tipo de validaciones puede provocar:
		- Recepción del fichero con AVISO DE ERRORES

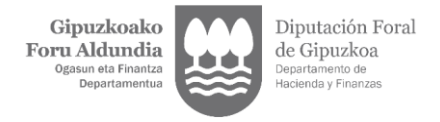

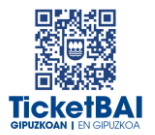

## <span id="page-5-0"></span>3.1. VALIDACIONES DE RECEPCIÓN

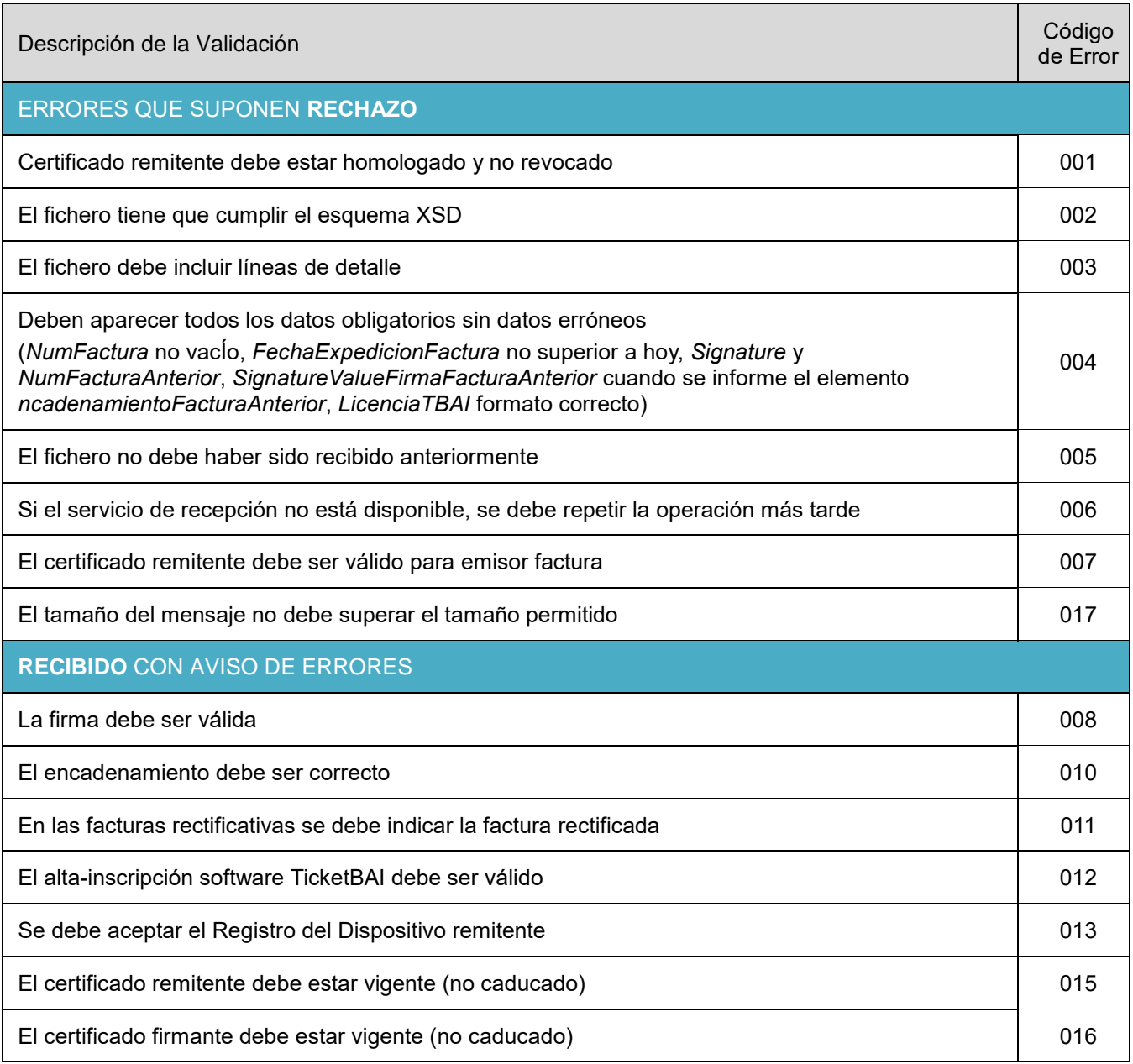

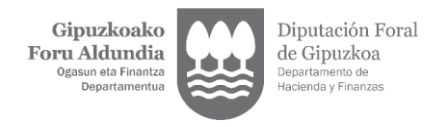

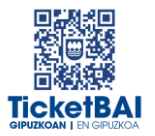

## 3.2. VALIDACIONES DE CONSOLIDACIÓN

#### <span id="page-6-1"></span><span id="page-6-0"></span>3.2.1. VALIDACIONES GENERALES

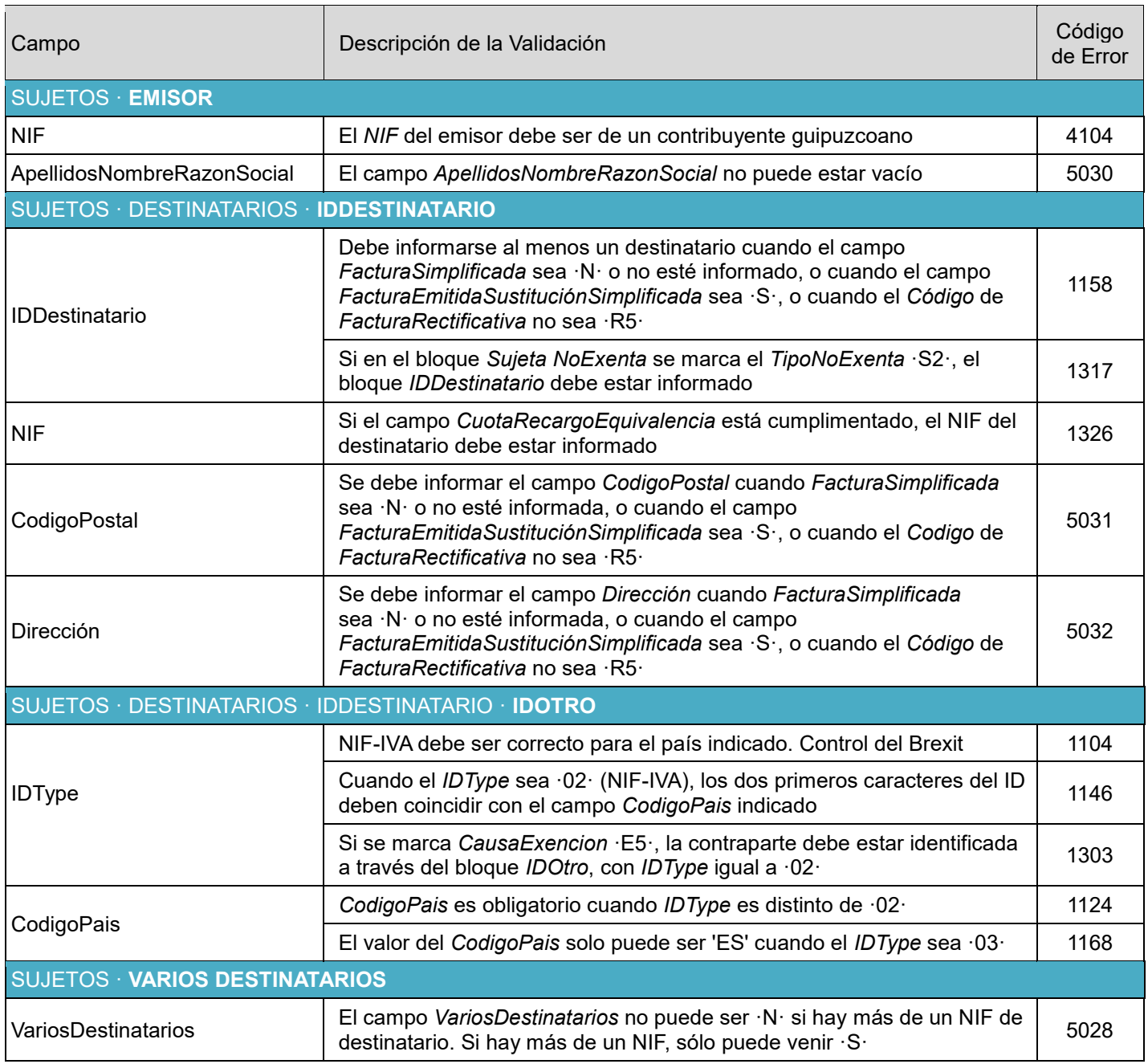

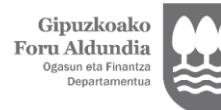

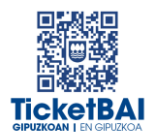

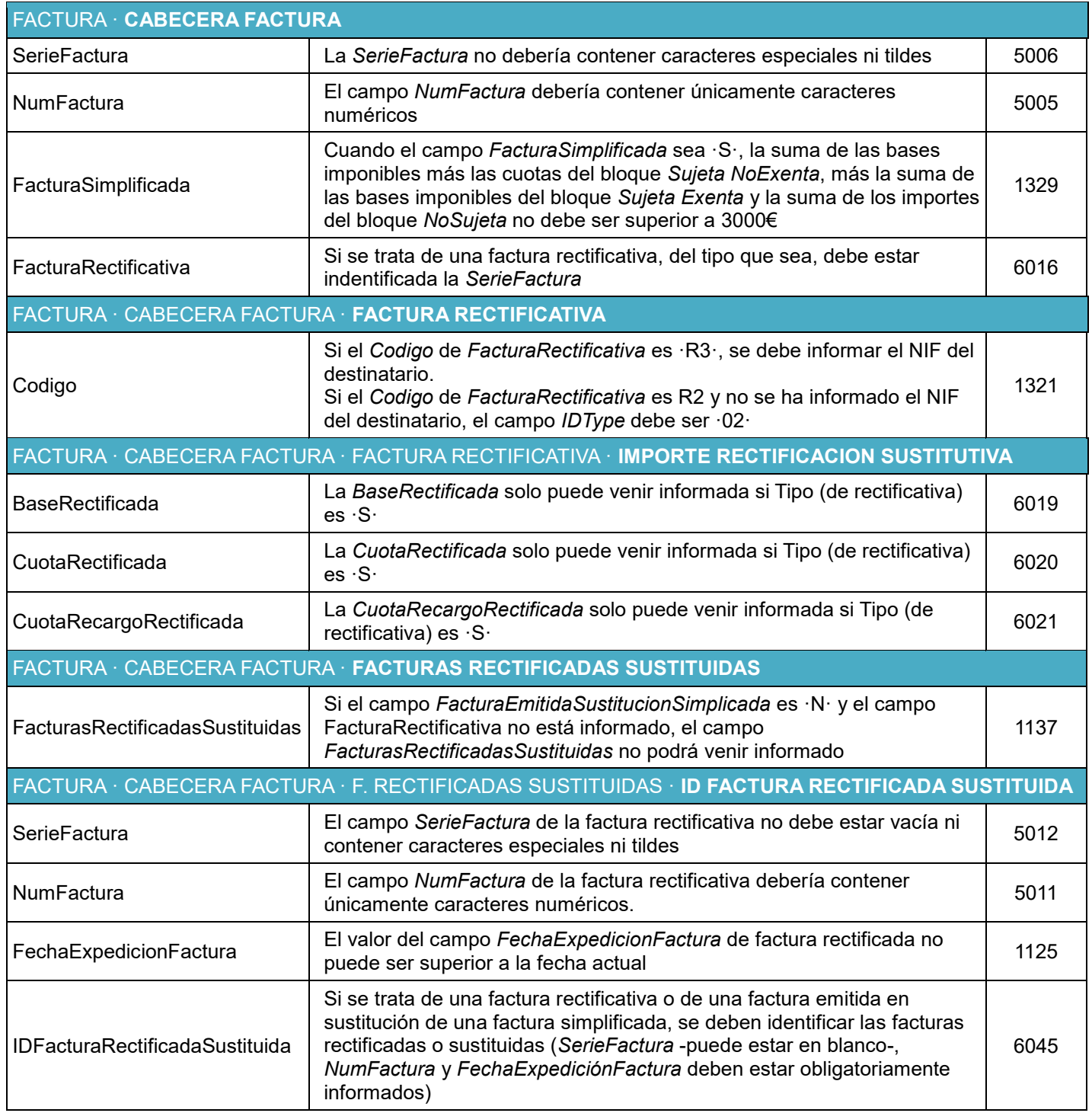

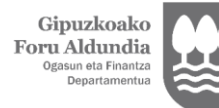

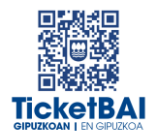

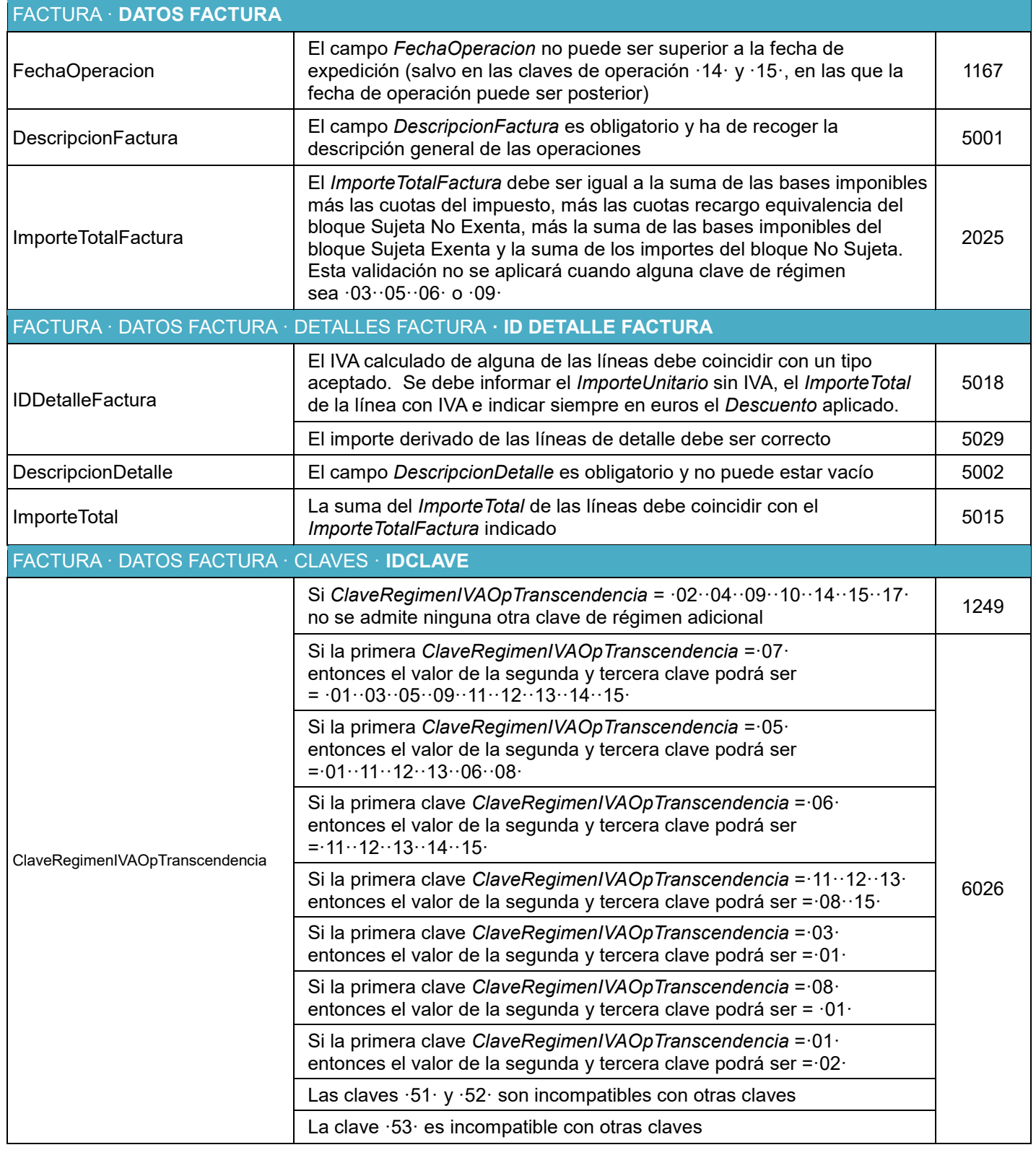

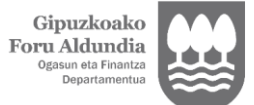

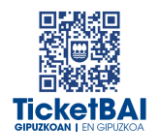

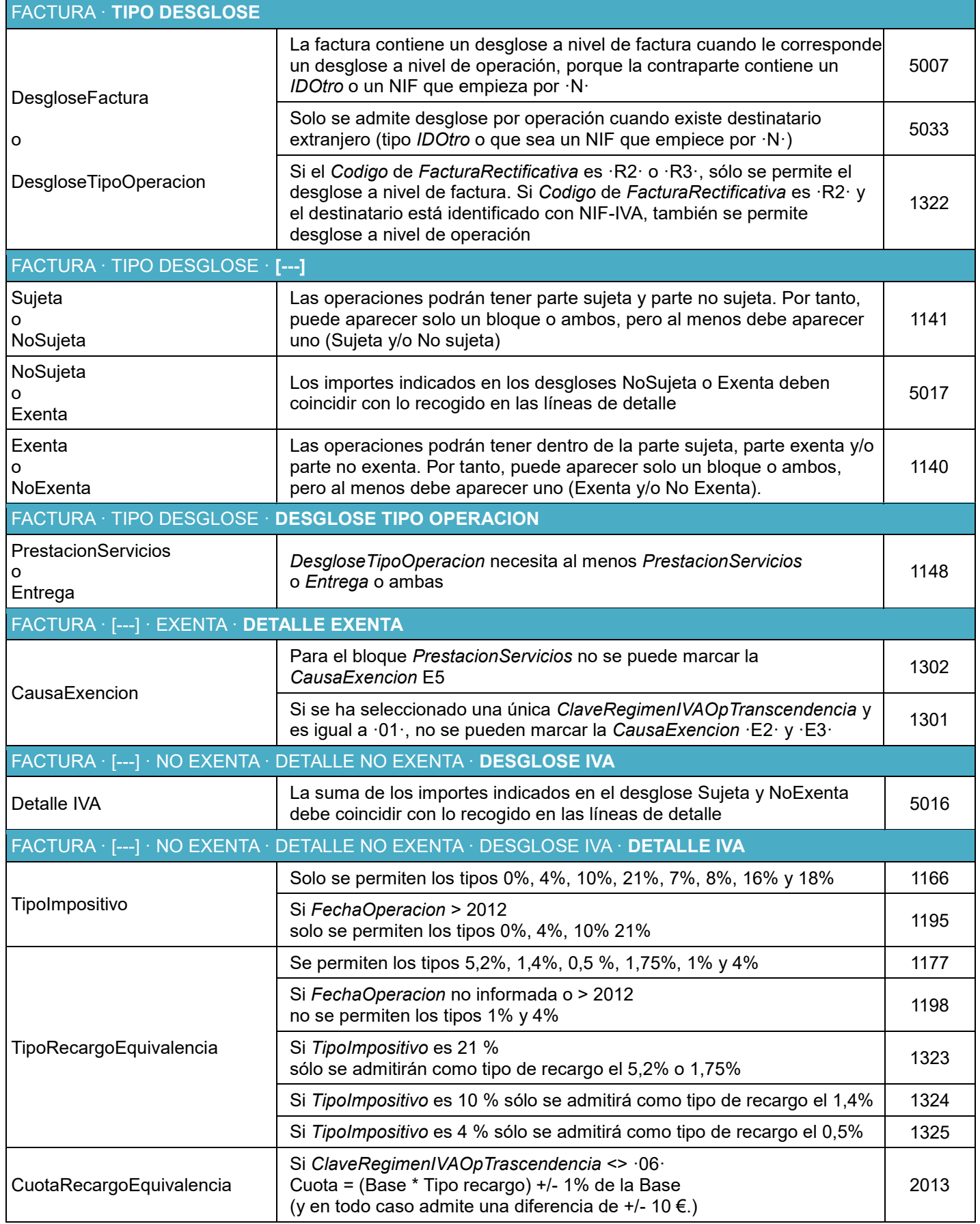

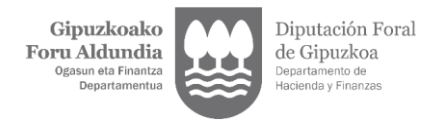

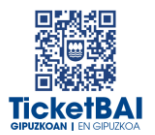

## <span id="page-10-0"></span>3.2.2. VALIDACIONES ESPECÍFICAS

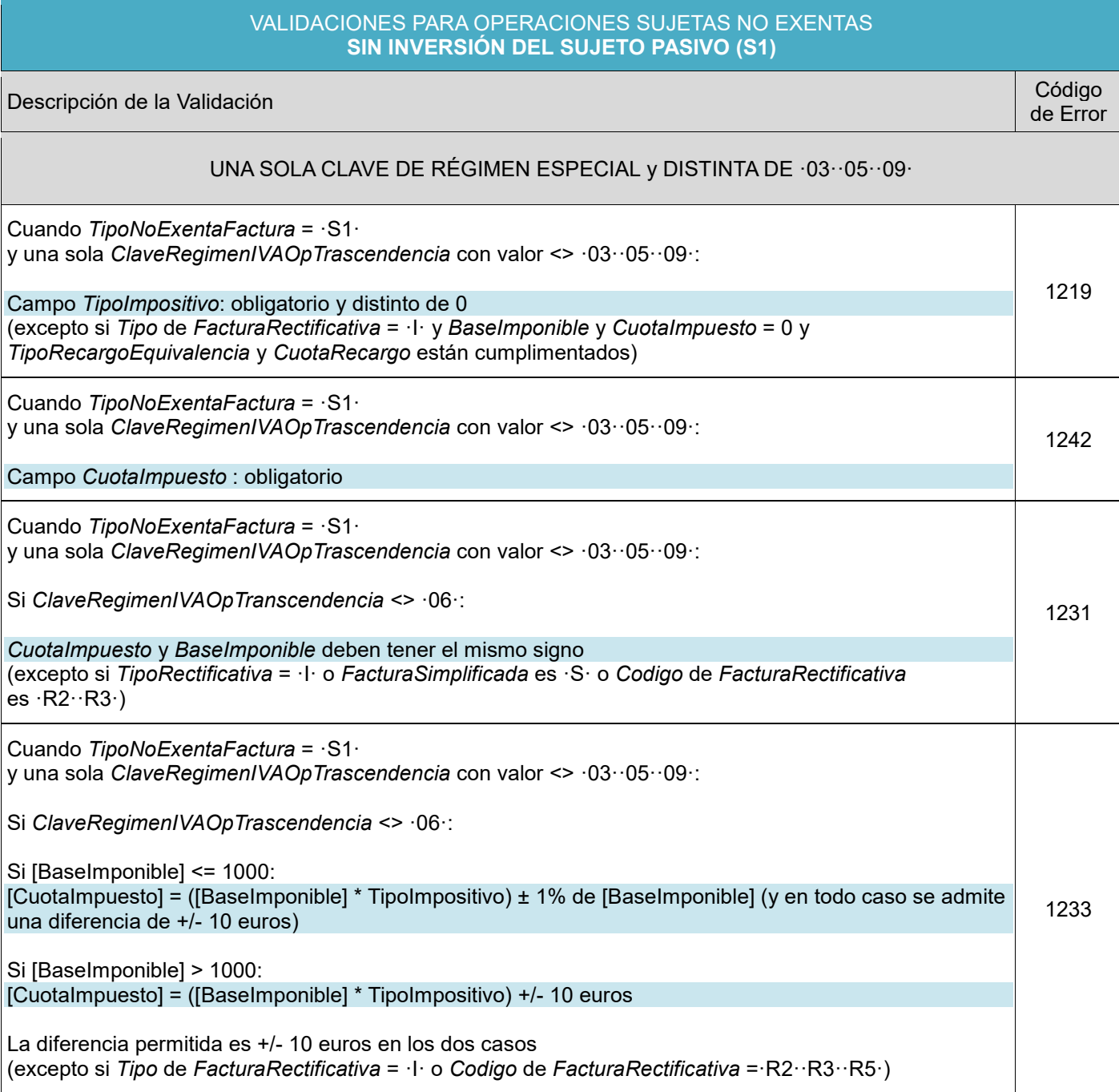

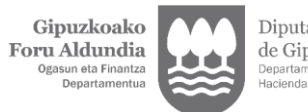

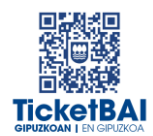

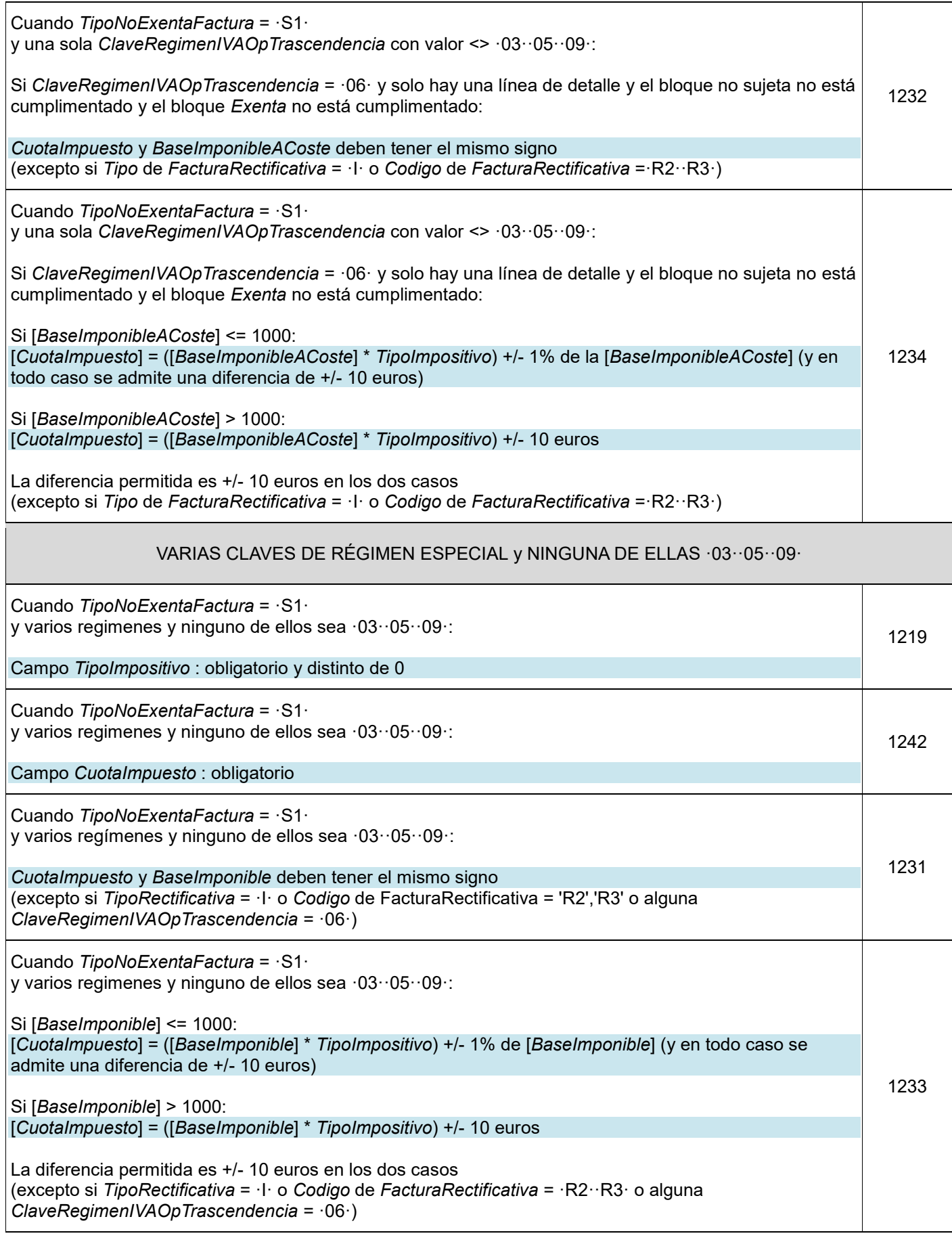

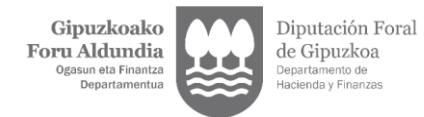

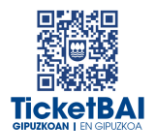

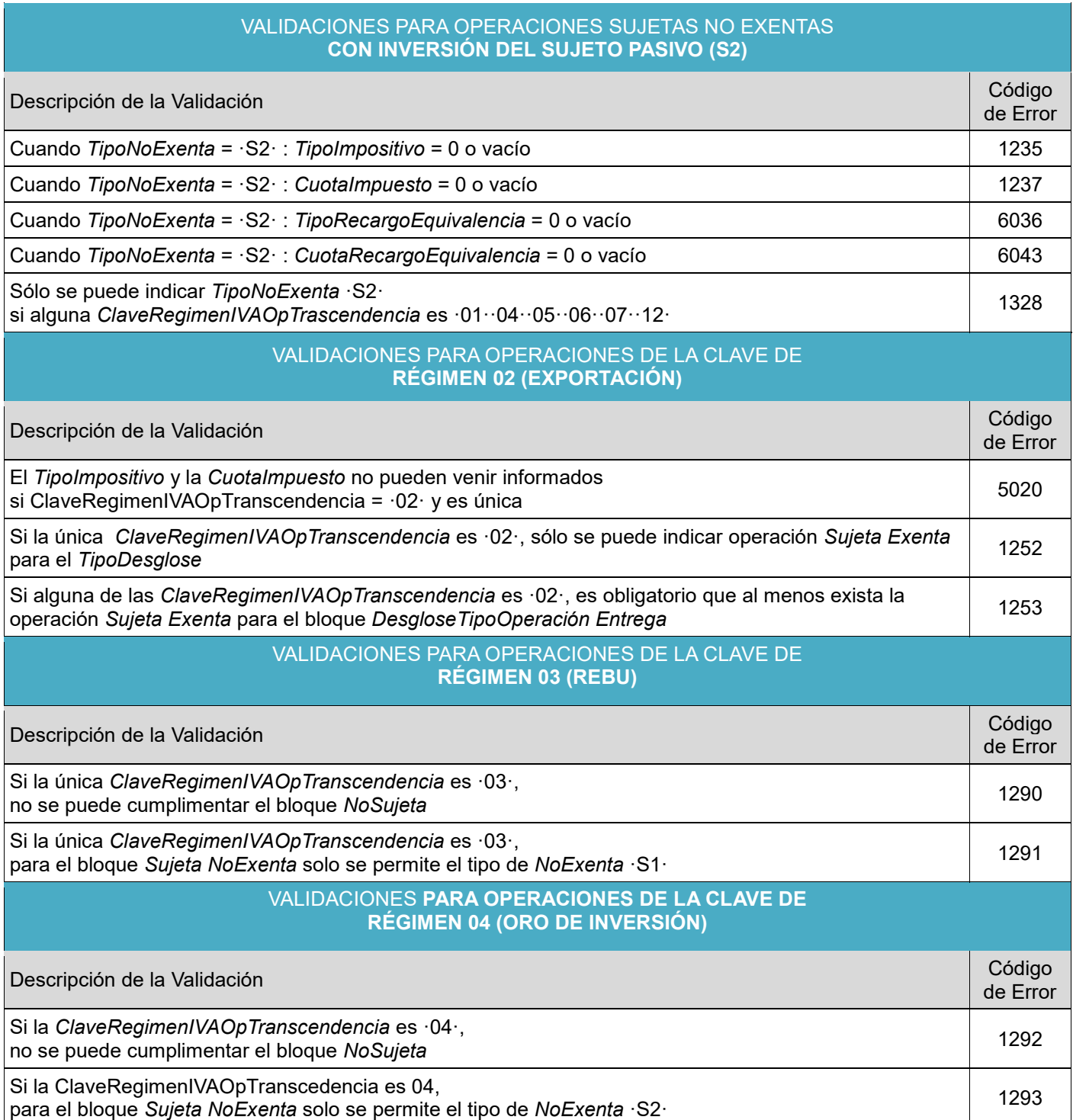

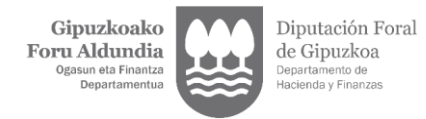

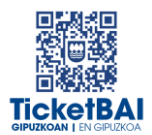

#### VALIDACIONES **PARA OPERACIONES DE LA CLAVE DE RÉGIMEN 06 (GRUPO DE ENTIDADES)**

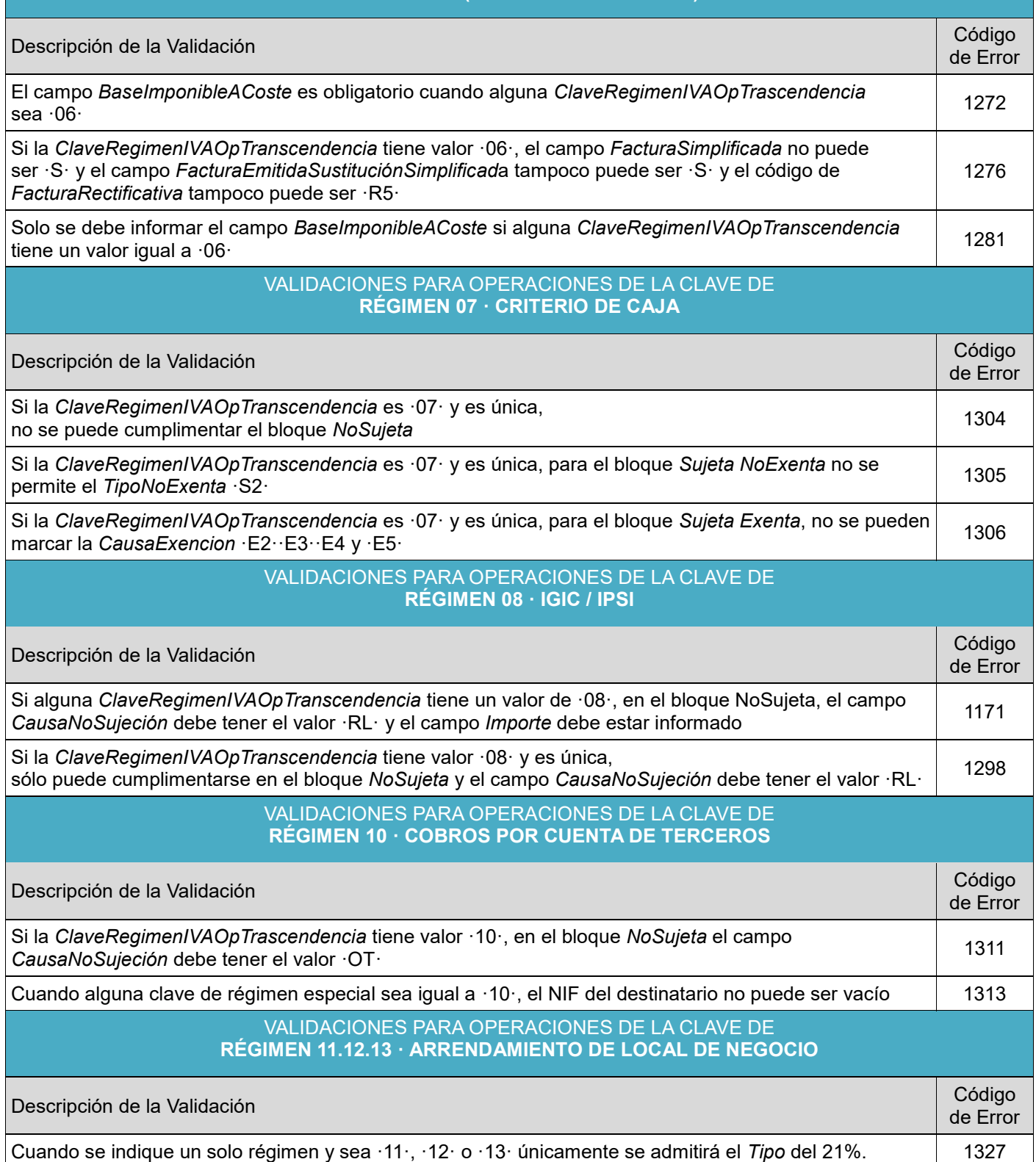

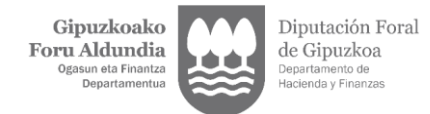

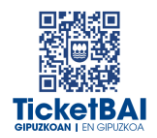

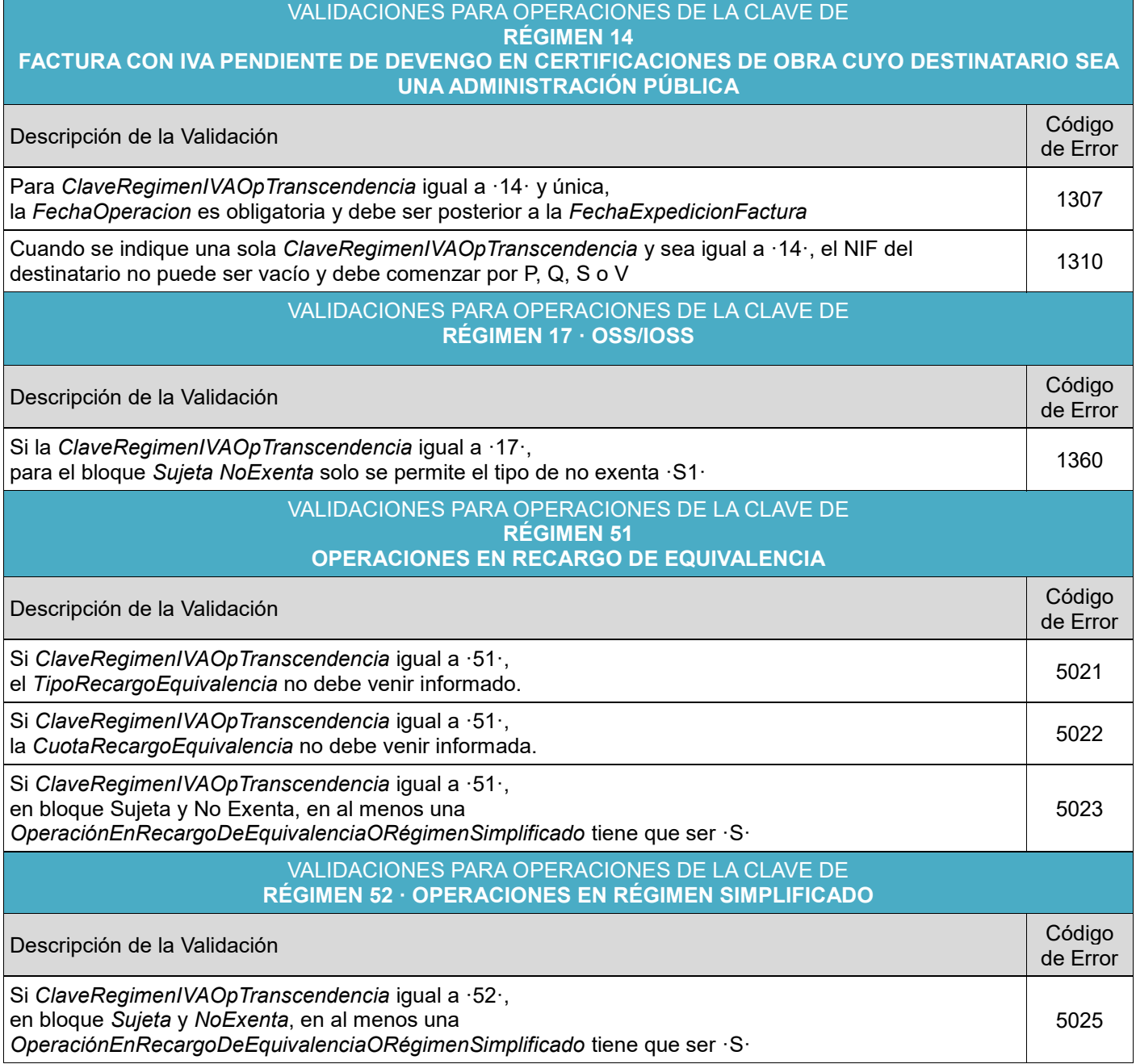

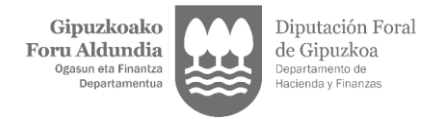

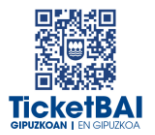

## <span id="page-15-0"></span>**4. LISTADO DE ERRORES**

#### ERRORES QUE SUPONEN **RECHAZO**

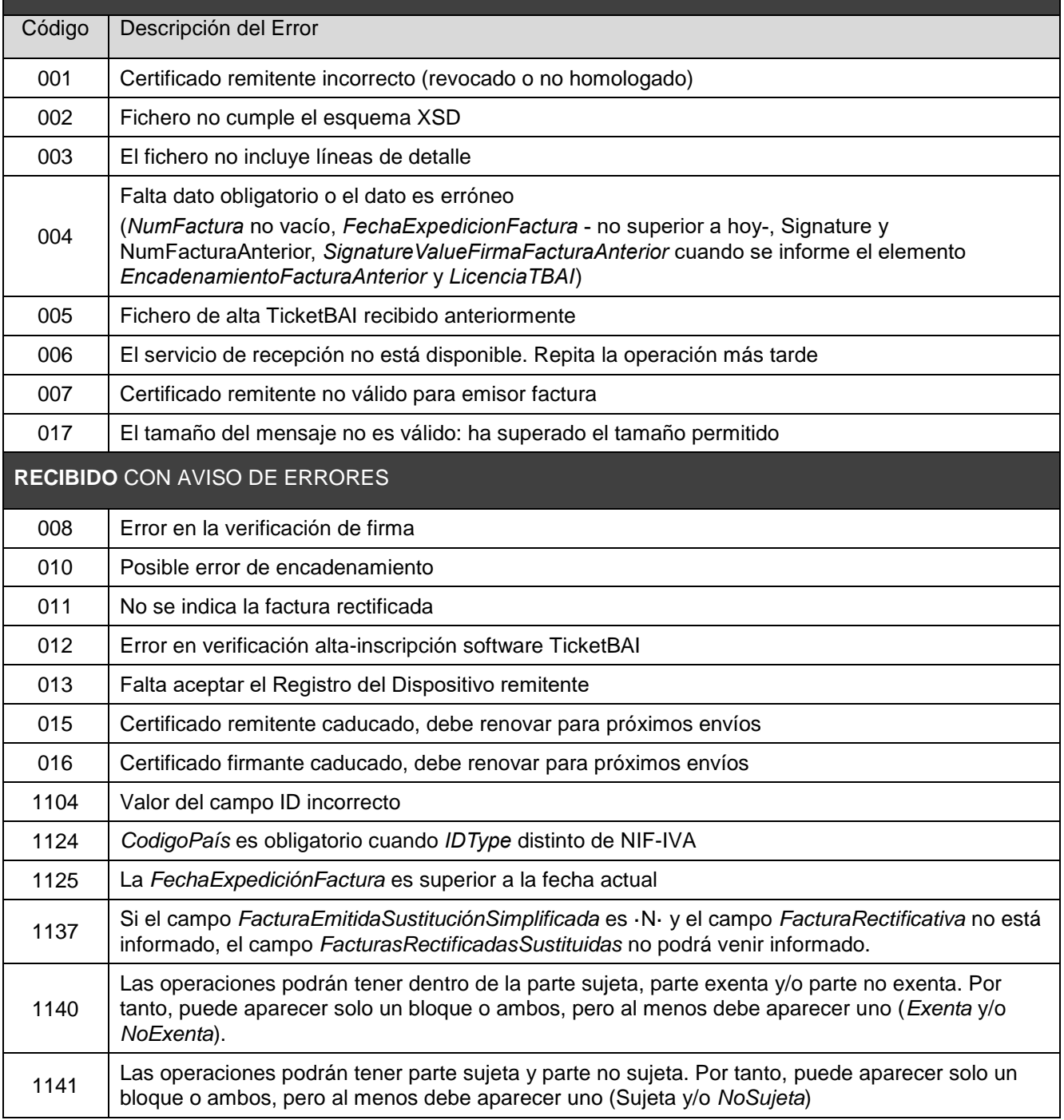

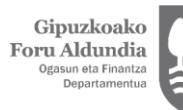

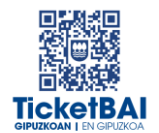

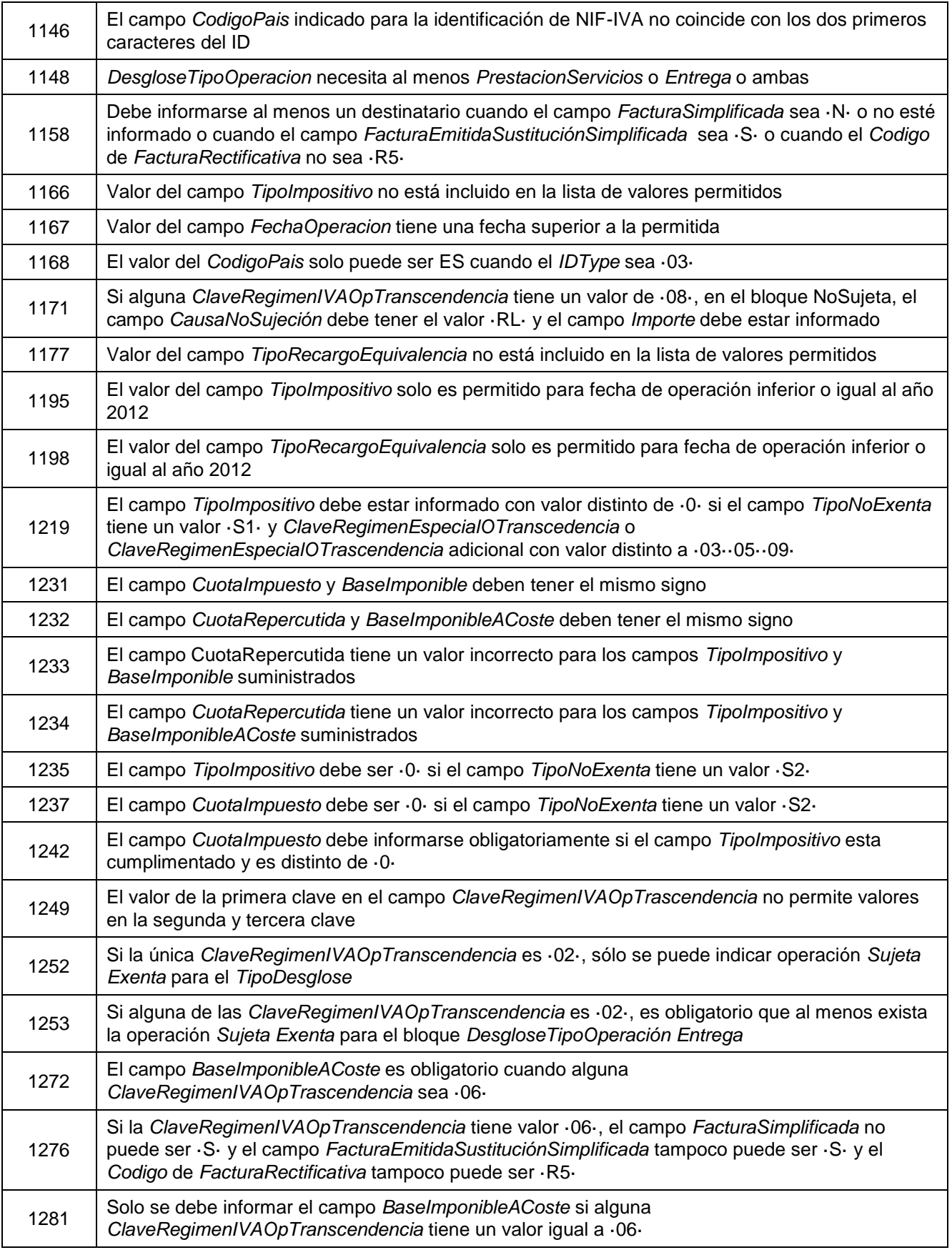

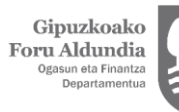

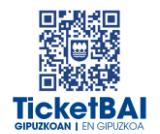

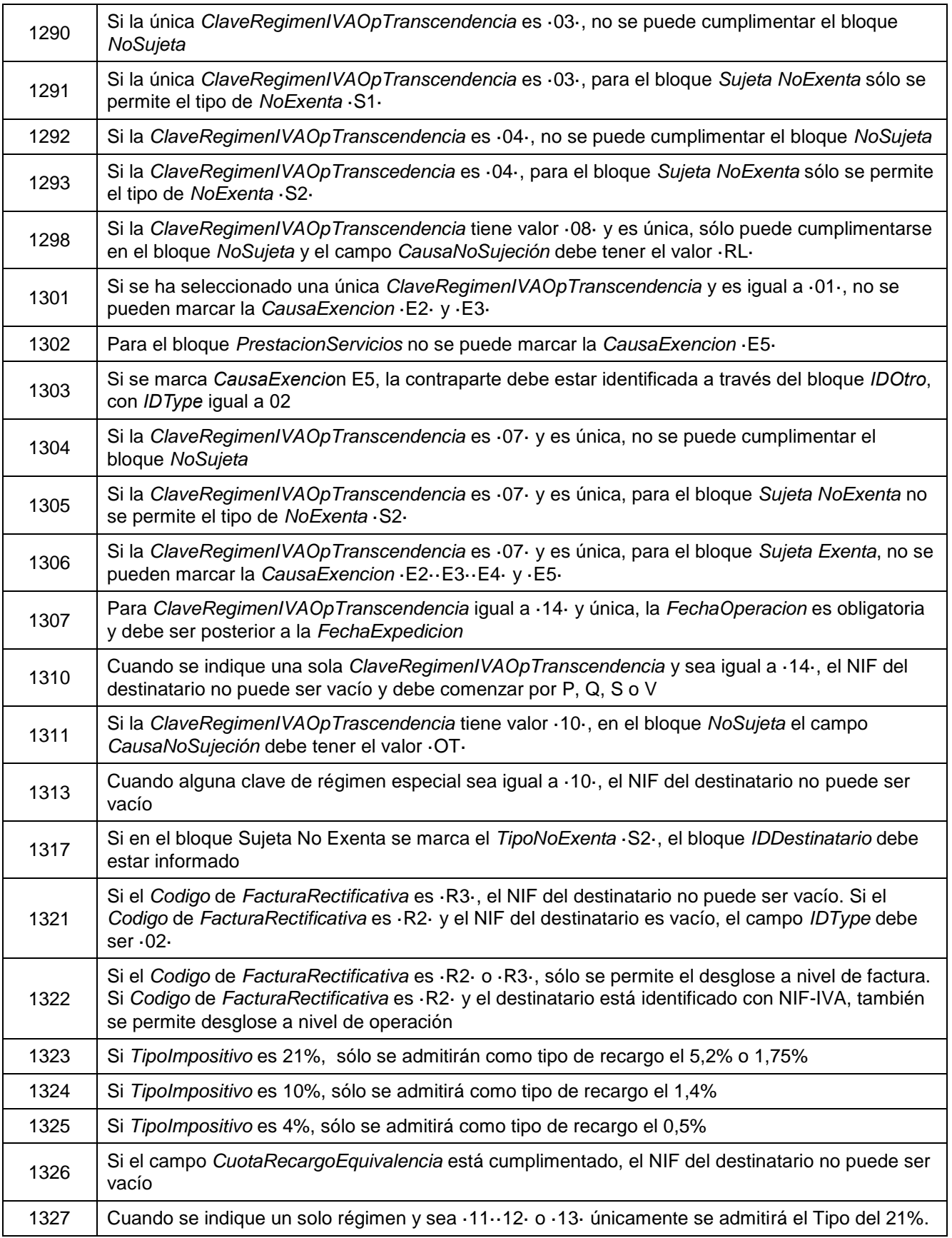

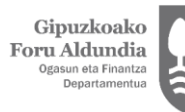

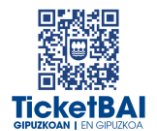

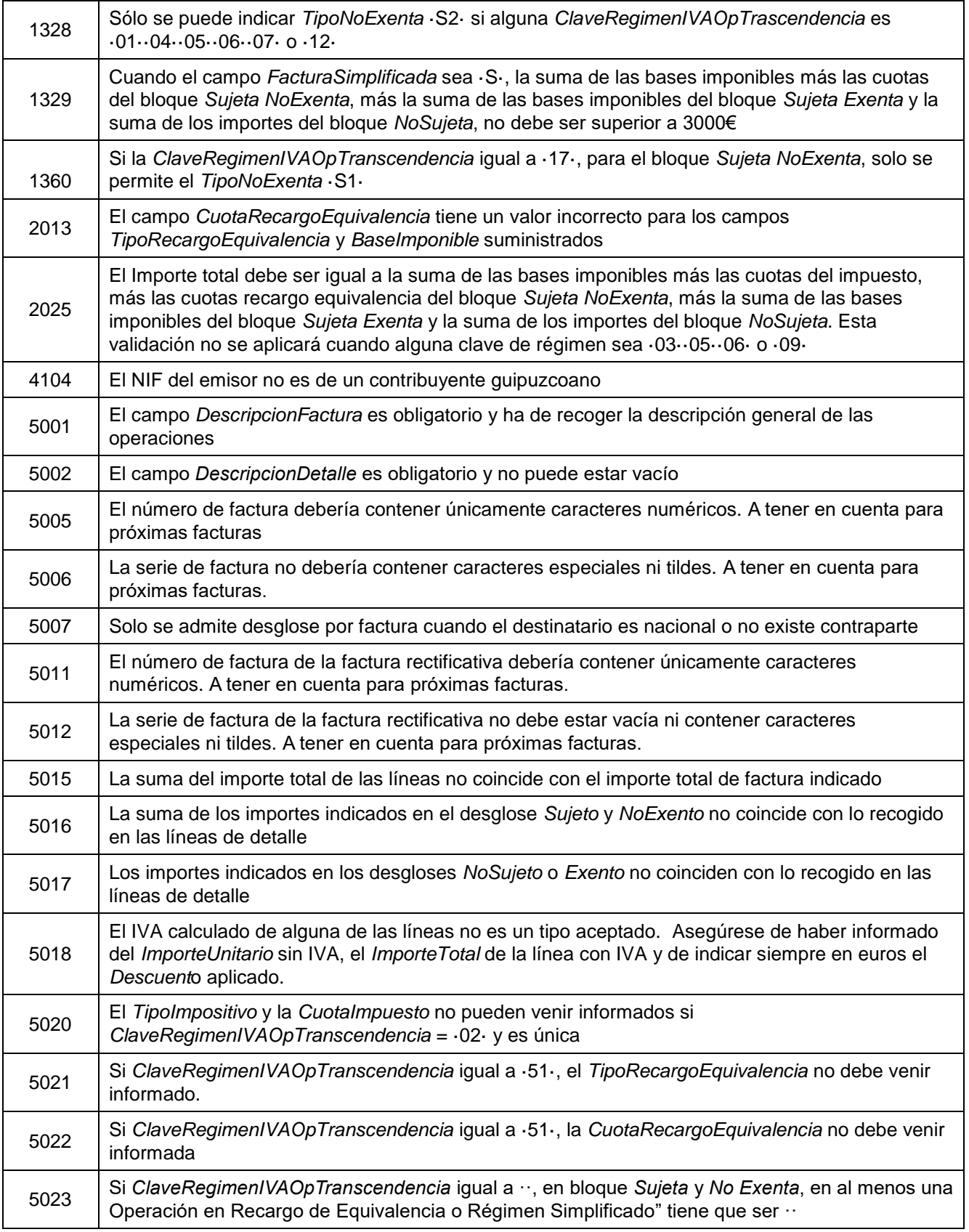

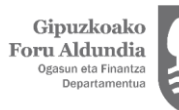

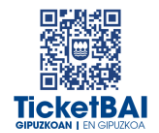

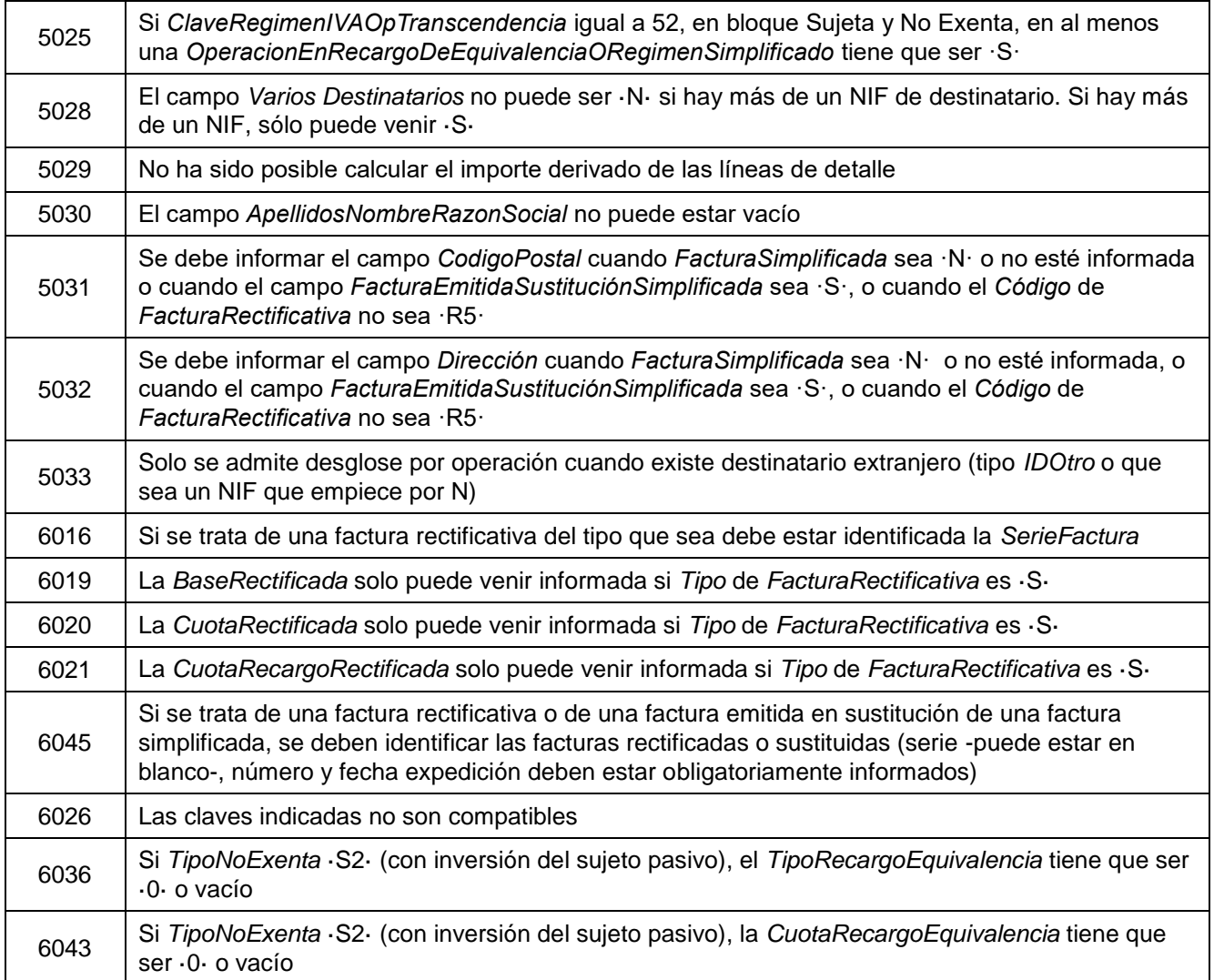